版 次:2

印刷时间:2015年06月01日 16

ISBN 9787301250518<br>21  $21$  Premiere Pro CS6  $*$ 

 $1$  $1.1$   $1.2$  $\overline{D}V$  $1.3$  $1.4$ 1.5 Premiere Pro CS6  $2^{\circ}$  $21$ 22 23  $24$ 25  $rac{26}{3}$  $3 \t1 \t1.1$ 

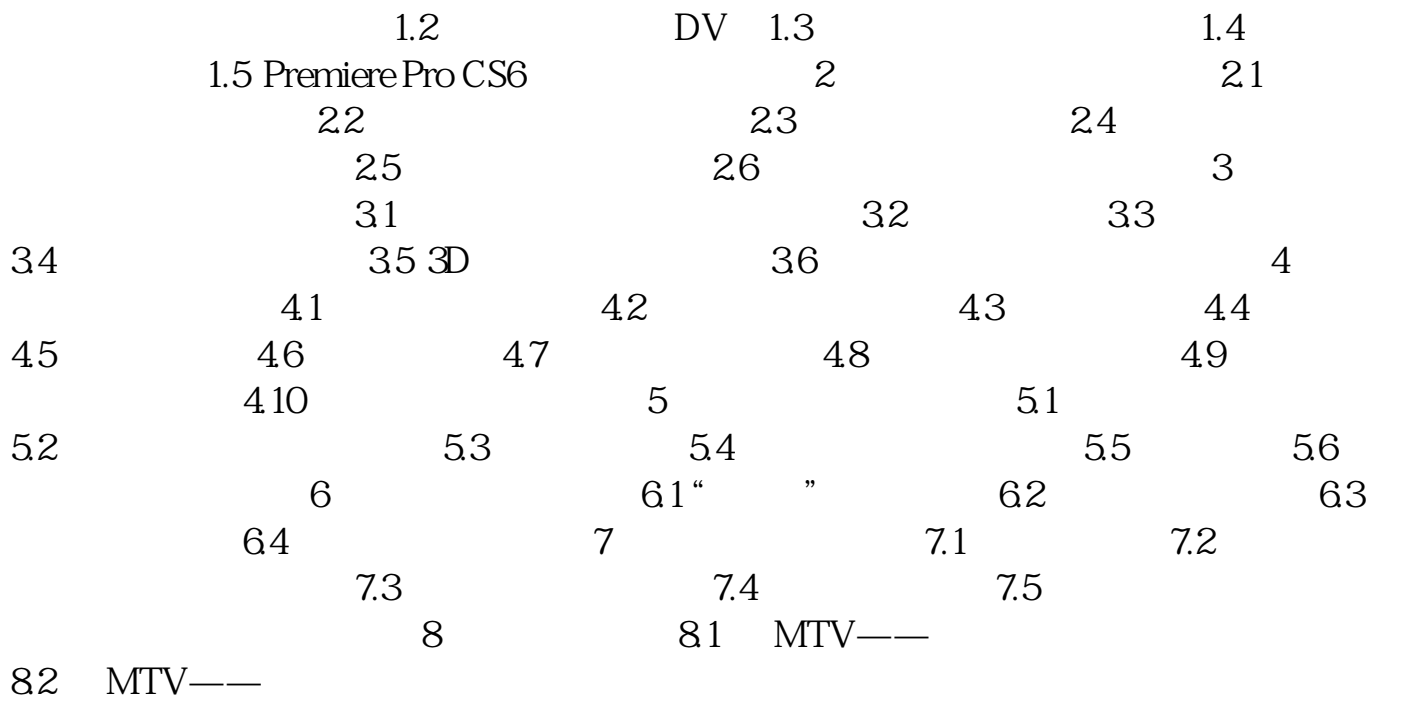

[显示全部信息](javascript:void(0);)

本站所提供下载的PDF图书仅提供预览和简介,请支持正版图书。 www.tushupdf.com